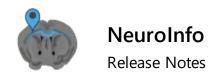

## Version 2019.1.1 (4/5/2019)

## **NEW FEATURES & ENHANCEMENTS**

- Full specification of anatomic coordinates based on tissue cutting orientation
- Support for Huron, HDF5, and bigTiff formats
- Improved matching to the latest Allen Mouse Brain Atlas
- BrainMaker workflow included; ability to save as external XMP
- 3D automated cell detection: Improved speed; text number box included with the filter strength sliders
- 3D contour tracing added
- 3D marker placement added

## **ISSUES RESOLVED**

- Extremely slow 3D processing
- File>Preferences: "Show marker name" checkbox doesn't stay checked.
- 3D contour editing: Contour color box doesn't reflect the color of the selected contour; circle
  editing doesn't allow the circle to be small; resizing of a point in a circle contour moves the point
  off-center; crash when clicking or point editing contour in 3D; can't trace contours after
  detecting markers; can't input line thickness manually; Reset doesn't work after adjusting
  thickness or point size
- Image Adjustment window: no scrolling for image channels
- BrainMaker workflow: suppresses Image Scaling dialog (changed to only suppressed when loading slide files); crash when aligning jp2s; crash when reaching Save reconstruction step.
- Virtual image: Problem with virtual plane indices in virtual image crops